## VB Dice Roller v.1.0 by Benjamin L. Combee

Copyright 1991, Benjamin L. Combee. All rights reserved.

VB Dice Roller is a freeware application written using Microsoft's Visual BASIC programming environment. It simulates the bags of dice game players constantly keep with them. To use VB Dice Roller (DICEROLL.EXE), just use the "Run..." command from either the Program Manager or MS-DOS Executive's "File" menu. If you want to use it many times, just install it into a Program Manager group using the "New..." command. You must have a copy of the Visual BASIC runtime DLL in your WINDOWS\SYSTEM directory in order to use the program. The DLL is easily available on most BBS's and information services.

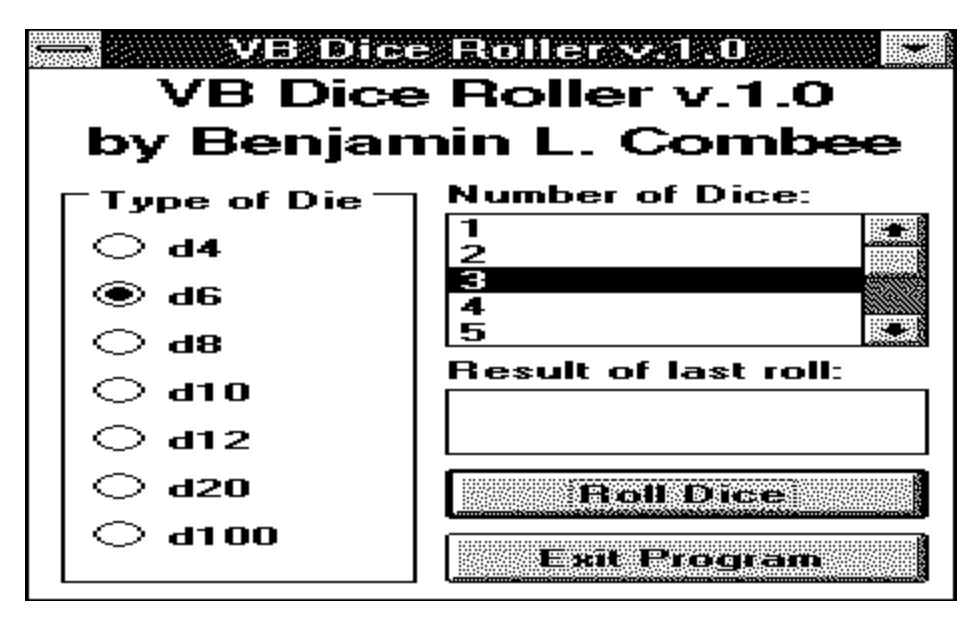

In the program, you select the type of die using the option buttons on the left side of the window. Only one type of die may be selected at one time. The number of sides on the die is shown after the "d". You can select the number of dice to roll in the scroll box on the right. The box ranges from 1 to 12. When you have made your choices, clicking on the "Roll Dice" button will cause the computer to generate a new random number corresponding to your selections. To exit the program, you can either click on the "Exit Program" button or chose "Close" from the system menu. To bring up an "About..." box, just click on the title at the top of the window. To minimize the window, you can either click on the down arrowhead in the upper right corner or select "Minimize" from the system menu.

If you like this program and want to send me a comment, or if you are interested in programming in Windows yourself, send me a line at:

> Benjamin L. Combee 3218 Maple Grove Drive Dalton, GA 30721-7805

VB Dice Roller v.1.0 was developed using Microsoft Visual Basic v.1.0 on a PC Systems AMD386-33 clone with MS DOS 5.0 and MS Windows 3.0. It has been tested at 1024x768, 800x600, and 640x480 resolutions. I am not responsible for any damages done to your system or loss of time caused by or related to the use of this program. (By the way, I really, REALLY doubt it will hurt anything. Just making sure no one can come up with some weird case against me.)

I am accessable on the MetroLink network as BEN COMBEE, and participate in the RelayNet WINDOWS conference also as BEN COMBEE. I will be leaving for college at Georgia Tech in late September 1991, so my network links may be gone, but I will still be reachable at the above address.

## REMEMBER:

You must have a copy of the Visual BASIC runtime DLL somewhere in your WINDOWS\SYSTEM or WINDOWS directory to use DICEROLL.EXE.